## **AutoCAD**

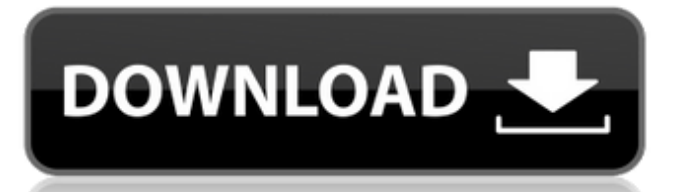

If you want to get a job as a CAD operator, you'll need to work with AutoCAD Crack For Windows, but most CAD operators that I've met have little or no AutoCAD experience. Getting to grips with AutoCAD can be challenging, and some common questions are: What do CAD operators do? CAD operators run CAD programs, and interact with clients to design and produce physical objects, documents, or drawings. Some CAD operators are referred to as drafters because they use line type features to make drawings. CAD operators generally work on either a desktop computer (that runs AutoCAD) or a laptop computer, which means that they need to use both hands to complete their tasks. The main goal of a CAD operator is to assist in the creation of a 2D or 3D drawing. Depending on the type of drawing created, the CAD operator will use features such as drawing lines, arrows, circles, rectangles, chamfers, arcs, 3D surfaces, 3D solids, and 3D shapes. The CAD operator must also design objects such as text boxes, dimension lines, and symbols. In addition, the CAD operator can move, rotate, scale, and move objects around. CAD operators must also

## be able to create a variety of text styles including bullets, headers, footers, shaded text, etc. A CAD operator needs to use several tools, including rulers, grids, line types, a library, templates, and a draftspinner. The "drag and drop" feature on the computer allows the CAD operator to move and place objects on a computer screen. The CAD operator must also accurately draw within a defined precision. This can be done using a computer mouse, a graphics tablet, or a computer stylus. A CAD operator also performs a number of tasks: • Estimating work • Layout • Designing • Dimensional checking • Material tracking • Manufacturing • Documentation What do CAD operators earn? In the United States, CAD operators earn from \$14 to \$44 per hour. Some CAD operators are exempt from the Fair Labor Standards Act (FLSA). This means they are exempt from earning overtime pay. The majority of CAD operators are part-time freelancers. Becoming a CAD operator In the U.S., becoming a CAD operator requires a bachelor's degree in CAD. CAD

**AutoCAD Crack + [Mac/Win] [Latest-2022]**

AutoCAD 2008, AutoCAD R14, AutoCAD LT 11, and

other releases are available as an enhanced mobile device application. AutoCAD WS is a web service client. SDKs are available for a variety of programming languages. AutoCAD Express for Android allows downloading AutoCAD files to a Google Play device (tablet, smartphone, etc.). Applications and extensions AutoCAD is the "lowest common denominator" solution for many businesses because of its extensive functionality. Its value is in its broad market penetration, and because of its use as a standard part of the CAD industry. For this reason, Autodesk has tried to make AutoCAD the most useful product possible for small businesses and individuals. Since AutoCAD is a "desktop-class" application, which requires either a "full desktop" or a "full workstation" to operate (so-called "host" computers), it is possible to use AutoCAD on a PC that does not have a monitor or a keyboard, as long as there is an available "host" computer. For example, a single PC can host a number of independent AutoCAD drawings, while one monitor is attached to that PC. Extensions are application programs (in Autodesk Exchange) that are built using AutoCAD's native API. Extension development is not always successful, as it is a time-consuming process. However, for companies that know how to

## market their products effectively, and spend the time required, an Extension can be a money-making operation. AutoCAD has a large base of proprietary extensions as a result of many developers of the software. The most common extensions are functional, rather than "toy" applications. Examples of this are: Applications that solve specific problems (numbering or coordinate positioning), or that produce a new drawing file format. Examples of the latter include DWG to PDF, AutoCAD to Microsoft Excel, AutoCAD to AutoCAD, AutoCAD to HTML, and AutoCAD to Microsoft Office. The majority of extensions add "functionality" to a core drawing file, which does not actually draw anything. One of the most popular extensions is Building Manager, which helps manage and maintain multi-story buildings in AutoCAD. Extensions are developed with the

following development environments: AutoCAD LT Autodesk Exchange AutoCAD LT Autodesk

Developer Studio AutoCAD LT Autodes ca3bfb1094

3. Choose the option "Generate technical key (keygen) on your computer". 4. Generate the key and save it (File -> Save). Once the key is saved on your computer you can now upload it to the server and install it from there. How to upload the key to your server If you're on a Windows computer, download the installer from the link below. Once it's downloaded extract the zip file and run the.exe. On a Mac computer, download the.dmg file from the link below. Once it's downloaded unzip the.dmg and run it. After running the.exe or.dmg, you can find the key in the autocad directory under the following name: "\AppData\Roaming\Autodesk\AutoCAD 2020\KeyGenerator\CurrentUserKey.pub". How to install the key on the server 1. Copy the CurrentUserKey.pub file to the ArcGIS Runtime Server directory. 2. Right-click on the Server you want to install the key on and click on the "Install Application" option. 3. Install the key and accept the message in the dialogue box. Q: Use of empty nested.select If I want to select some columns from a table where one of the column values in the WHERE clause is equal to the empty string, what is

the difference between using: SELECT id, some other column FROM users WHERE user  $id =$ ''; or SELECT id, some\_other\_column FROM users WHERE user  $id = "$  AND some other column IS NOT NULL; I'm confused because in the first one I'm only selecting some columns and the second one filters out the empty rows. I guess it's basically the same as doing: SELECT id, some other\_column FROM users WHERE user\_id = '' AND some\_other\_column IS NOT NULL;

**What's New In AutoCAD?**

Introducing Markup Import and Markup Assist, a new method for importing feedback and interactively refining the appearance of your designs. Markup Import and Markup Assist use intelligent graphics processing to determine the location and dimension of imported graphics (pins) on the drawing. Automatic detection and correction of imported graphics automatically updates your drawing with new dimensions. The changes made by the user are applied immediately and automatically to the underlying geometry. In addition, you can leverage your design and development efforts while using a more reliable

software tool for the mass creation of printed paper or paper-like prototypes. Change the color of any imported pin, and the change is reflected in your drawing. Markup Import and Markup Assist are available from within the Insert command and available for custom line, arc, area, and annotation objects. Color Management: With the introduction of the new monitor color profiles for Windows 10, you no longer need to install drivers and software to calibrate your screen. AutoCAD's color management functions will automatically read and apply settings to your monitor. Windows 10 Color: AutoCAD now automatically selects a custom Windows 10 color profile for your display. You can choose from a variety of new color profiles such as Calibrated, Density, Target, and Monitor. AutoCAD's color management functions will automatically read and apply settings to your monitor. AutoCAD now automatically selects a custom Windows 10 color profile for your display. You can choose from a variety of new color profiles such as Calibrated, Density, Target, and Monitor. Retina Display: The display settings for Retina Displays are automatically detected and applied. If the retina display settings are not already selected, AutoCAD will automatically make these settings for you. The

display settings for Retina Displays are automatically detected and applied. If the retina display settings are not already selected, AutoCAD will automatically make these settings for you. Windows Mixed Reality: With the introduction of Windows Mixed Reality, AutoCAD now offers rendering support for the Head-Tracked Mesh (HTM) format. HTM files are.htw files that provide 3D wireframe support without visible shading. For more information, see Drawing under Windows Mixed Reality. Aktive Linien: Autodesk is proud to introduce Aktive Linien (Aktive Lines), a new method for creating 3D objects with a flat surface.

## **System Requirements:**

Processor: Intel Core i5-750 or AMD Phenom II X4 945 (6GB RAM) Video Card: NVIDIA Geforce GTX460 or AMD Radeon HD 4870 (1024×768 resolution, DirectX® 9.0c Compatible) Hard Disk: 8 GB Windows: Windows® 7 or 8 (32-bit or 64-bit) Important: -If you haven't purchased the Splatoon 2 DLC, please start playing the game without the DLC first. If the game starts automatically with the

[https://edupedo.com/wp-content/uploads/2022/07/AutoCAD\\_\\_Crack\\_\\_\\_Free\\_Latest.pdf](https://edupedo.com/wp-content/uploads/2022/07/AutoCAD__Crack___Free_Latest.pdf) <https://www.indiecongdr.it/wp-content/uploads/2022/07/vanrand.pdf> <http://bariatric-club.net/?p=40694> [http://www.khybersales.com/wp-content/uploads/2022/07/AutoCAD\\_\\_Crack\\_\\_Activation\\_Free\\_Download\\_For\\_PC.pdf](http://www.khybersales.com/wp-content/uploads/2022/07/AutoCAD__Crack__Activation_Free_Download_For_PC.pdf) [https://teenmemorywall.com/wp-content/uploads/2022/07/AutoCAD\\_Crack\\_\\_\\_Download.pdf](https://teenmemorywall.com/wp-content/uploads/2022/07/AutoCAD_Crack___Download.pdf) <http://garage2garage.net/advert/autocad-20-0-crack-with-registration-code/> <https://www.raven-guard.info/wp-content/uploads/2022/07/AutoCAD-150.pdf> <https://shobeklobek.com/autocad-crack-download-4/> <http://burgerhouse.by/uncategorized/autocad-crack-with-full-keygen-download-32-64bit-latest-2022/> <https://afrisource.org/autocad-crack-download-3264bit-latest-2022-2/> <https://polydraincivils.com/wp-content/uploads/2022/07/AutoCAD-31.pdf> <https://llrmp.com/autocad-2021-24-0-crack-with-registration-code-free-3264bit/> <https://www.rixridy.com/autocad-2019-23-0-crack-pc-windows-march-2022/> <https://yezcompare.com/wp-content/uploads/2022/07/eldryar-2.pdf> <https://bali.live/wp-content/uploads/2022/07/AutoCAD-39.pdf> <https://positiverne.dk/wp-content/uploads/AutoCAD-183.pdf> <https://captainseduction.fr/autocad-2023-24-2-crack-product-key-download-2/> [https://maturesensual.sexy/wp-content/uploads/2022/07/AutoCAD\\_Crack\\_\\_Keygen\\_Free\\_WinMac\\_Updated\\_2022.pdf](https://maturesensual.sexy/wp-content/uploads/2022/07/AutoCAD_Crack__Keygen_Free_WinMac_Updated_2022.pdf) <https://sumsoftime.com/wp-content/uploads/2022/07/AutoCAD-24.pdf> <https://alumbramkt.com/autocad-crack-activator-free-download-3264bit-2/>